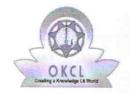

## eVidyalaya Half Yearly Report

Department of School & Mass Education, Govt. of Odisha

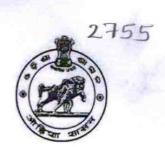

| School Name : CITY HIGH SCHOOL |                   |                       |  |
|--------------------------------|-------------------|-----------------------|--|
| U_DISE:<br>21192501002         | District : GANJAM | Block : BERHAMPUR MPL |  |

Report Create Date: 0000-00-00 00:00:00 (45061)

| general_info                                       |                     |
|----------------------------------------------------|---------------------|
| » Half Yearly Report No                            | 10                  |
| » Half Yearly Phase                                | 2                   |
| » Implementing Partner                             | IL&FS ETS           |
| » Half Yearly Period from                          | 02/21/2019          |
| » Half Yearly Period till                          | 08/20/2019          |
| » School Coordinator Name                          | NABANITA<br>PRADHAN |
| Leaves taken for the following                     | ng Month            |
| » Leave Month 1                                    | February            |
| » Leave Days1                                      | 0                   |
| » Leave Month 2                                    | March               |
| » Leave Days2                                      | 0                   |
| » Leave Month 3                                    | April               |
| » Leave Days3                                      | 0                   |
| » Leave Month 4                                    | May                 |
| » Leave Days4                                      | 0                   |
| » Leave Month 5                                    | June                |
| » Leave Days5                                      | 0                   |
| » Leave Month 6                                    | July                |
| » Leave Days6                                      | 0                   |
| » Leave Month 7                                    | August              |
| » Leave Days7                                      | 0                   |
| Equipment Downtime De                              | etails              |
| » Equipment are in working condition?              | Yes                 |
| Downtime > 4 Working Days                          | No                  |
| Action after 4 working days are over for Equipment |                     |
| Training Details                                   |                     |
| » Refresher training Conducted                     | Yes                 |
|                                                    |                     |

| » Refresher training Conducted Date           | 07/12/2019       |
|-----------------------------------------------|------------------|
| » If No; Date for next month                  |                  |
| Educational content Detail                    | S                |
| » e Content installed?                        | Yes              |
| » SMART Content with Educational software?    | Yes              |
| » Stylus/ Pens                                | Yes              |
| » USB Cable                                   | Yes              |
| » Software CDs                                | Yes              |
| » User manual                                 | Yes              |
| Recurring Service Details                     |                  |
| » Register Type (Faulty/Stock/Other Register) | YES              |
| » Register Quantity Consumed                  | 1                |
| » Blank Sheet of A4 Size                      | Yes              |
| » A4 Blank Sheet Quantity Consumed            | 2500             |
| » Cartridge                                   | Yes              |
| » Cartridge Quantity Consumed                 | 1                |
| » USB Drives                                  | Yes              |
| » USB Drives Quantity Consumed                | 1                |
| » Blank DVDs Rewritable                       | Yes              |
| » Blank DVD-RW Quantity Consumed              | 25               |
| » White Board Marker with Duster              | Yes              |
| » Quantity Consumed                           | 6                |
| » Electricity bill                            | Yes              |
| » Internet connectivity                       | Yes              |
| » Reason for Unavailablity                    |                  |
| Electrical Meter Reading and Generator        | Meter Reading    |
| » Generator meter reading                     | 662              |
| » Electrical meter reading                    | 2585             |
| Equipment replacement deta                    | ails             |
| » Replacement of any Equipment by Agency      | No               |
| » Name of the Equipment                       |                  |
| Theft/Damaged Equipmen                        | t                |
| » Equipment theft/damage                      | No               |
| » If Yes; Name the Equipment                  |                  |
| Lab Utilization details                       |                  |
| » No. of 9th Class students                   | 178              |
| » 9th Class students attending ICT labs       | 178              |
| » No. of 10th Class students                  | 147              |
| 10th Class students attending ICT labs        | 147              |
| No. of hours for the following month lab ha   | as been utilized |

| » Month-1                                 | February |
|-------------------------------------------|----------|
| » Hours1                                  | 22       |
| » Month-2                                 | March    |
| » Hours2                                  | 62       |
| » Month-3                                 | April    |
| » Hours3                                  | 56       |
| » Month-4                                 | May      |
| » Hours4                                  | 7        |
| » Month-5                                 | June     |
| » Hours5                                  | 28       |
| » Month-6                                 | July     |
| » Hours6                                  | 62       |
| » Month-7                                 | August   |
| » Hours7                                  | 42       |
| Server & Node Downtime de                 | tails    |
| » Server Downtime Complaint logged date1  |          |
| » Server Downtime Complaint Closure date1 |          |
| » Server Downtime Complaint logged date2  |          |
| » Server Downtime Complaint Closure date2 |          |
| » Server Downtime Complaint logged date3  |          |
| » Server Downtime Complaint Closure date3 |          |
| » No. of Non-working days in between      | 0        |
| » No. of working days in downtime         | 0        |
| Stand alone PC downtime de                | tails    |
| » PC downtime Complaint logged date1      |          |
| » PC downtime Complaint Closure date1     |          |
| » PC downtime Complaint logged date2      |          |
| » PC downtime Complaint Closure date2     |          |
| » PC downtime Complaint logged date3      |          |
| » PC downtime Complaint Closure date3     |          |
| » No. of Non-working days in between      | 0        |
| » No. of working days in downtime         | 0        |
| UPS downtime details                      |          |
| » UPS downtime Complaint logged date1     |          |
| » UPS downtime Complaint Closure date1    |          |
| » UPS downtime Complaint logged date2     |          |
| » UPS downtime Complaint Closure date2    |          |
| » UPS downtime Complaint logged date3     |          |
| » UPS downtime Complaint Closure date3    |          |
| » No. of Non-working days in between      | 0        |
| » No. of working days in downtime         | 0        |

## Genset downtime details

| Genset downtime details                     | Access to the second second           |
|---------------------------------------------|---------------------------------------|
| » UPS downtime Complaint logged date1       |                                       |
| » UPS downtime Complaint Closure date1      |                                       |
| UPS downtime Complaint logged date2         |                                       |
| UPS downtime Complaint Closure date2        |                                       |
| UPS downtime Complaint logged date3         |                                       |
| UPS downtime Complaint Closure date3        |                                       |
| No. of Non-working days in between          | 0                                     |
| No. of working days in downtime             | 0                                     |
| Integrated Computer Projector down          | time details                          |
| Projector downtime Complaint logged date1   |                                       |
| Projector downtime Complaint Closure date1  |                                       |
| Projector downtime Complaint logged date2   |                                       |
| Projector downtime Complaint Closure date2  |                                       |
| Projector downtime Complaint logged date3   |                                       |
| Projector downtime Complaint Closure date3  |                                       |
| No. of Non-working days in between          | 0                                     |
| No. of working days in downtime             | 0                                     |
| Printer downtime details                    |                                       |
| Printer downtime Complaint logged date1     |                                       |
| Printer downtime Complaint Closure date1    |                                       |
| Printer downtime Complaint logged date2     |                                       |
| Printer downtime Complaint Closure date2    | · · · · · · · · · · · · · · · · · · · |
| Printer downtime Complaint logged date3     |                                       |
| Printer downtime Complaint Closure date3    |                                       |
| No. of Non-working days in between          | 0                                     |
| No. of working days in downtime             | 0                                     |
| Interactive White Board (IWB) downs         | time details                          |
| IWB downtime Complaint logged date1         |                                       |
| IWB downtime Complaint Closure date1        |                                       |
| IWB downtime Complaint logged date2         |                                       |
| IWB downtime Complaint Closure date2        |                                       |
| IWB downtime Complaint logged date3         |                                       |
| IWB downtime Complaint Closure date3        |                                       |
| No. of Non-working days in between          | 0                                     |
| No. of working days in downtime             | 0                                     |
| Servo stabilizer downtime de                | tails                                 |
| stabilizer downtime Complaint logged date1  |                                       |
| stabilizer downtime Complaint Closure date1 |                                       |
| stabilizer downtime Complaint logged date2  |                                       |
|                                             |                                       |

| » stabilizer downtime Complaint logged date3  |                            |
|-----------------------------------------------|----------------------------|
| » stabilizer downtime Complaint Closure date3 |                            |
| » No. of Non-working days in between          | 0                          |
| » No. of working days in downtime             | 0                          |
| Switch, Networking Components and other pe    | eripheral downtime details |
| » peripheral downtime Complaint logged date1  |                            |
| » peripheral downtime Complaint Closure date1 |                            |
| » peripheral downtime Complaint logged date2  |                            |
| » peripheral downtime Complaint Closure date2 |                            |
| » peripheral downtime Complaint logged date3  |                            |
| » peripheral downtime Complaint Closure date3 |                            |
| » No. of Non-working days in between          | 0                          |
| » No. of working days in downtime             | 0                          |

Signature of Head Master Mistress with Seal
HEADMASTER SCHOOL
REPHAMPUR (GANJAM)